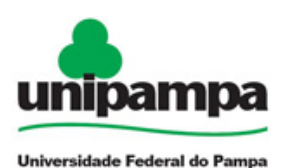

# BINGO LÓGICO: UMA ATIVIDADE PARA A INTRODUÇÃO À **PROGRAMAÇÃO BINGO LÓGICO: UMA ATIVIDADE** INTRA-PIBID<br>
PARA A INTRODUÇÃO À UNIPAMPA<br>
PROGRAMAÇÃO Sub-Projeto Física<br>
PROGRAMAÇÃO Sub-Projeto Física<br>
Pedro Peuckett Kamphorst Leal da Silva<sup>1</sup><br>
Pedro Peuckett Kamphorst Leal da Silva<sup>1</sup><br> **EXERCISE DESCRIPTER DESCRIPTER DESCRIPTER DE CONSTRANT DE PARA A INTRODUÇÃO À UNIPAMPA<br>
PROGRAMAÇÃO Sub-Projeto Física<br>
Denison Bania de Souza Junior<sup>1</sup><br>
Pedro Peuckert Kamphorst Leal da Silva<sup>1</sup><br>
Edson Massayuki Kakuno<sup>2**</sup> **EXERCIS DE CONSTRO DE CONSTRO DE CONSTRO DE CONSTRO DE CONSTRO DE CONSTRO DE CONSTRO DE CONSTRO DE CONSTRO DE CONSTRO DE CONSTRO DE CONSTRO DE CONSTRO DE CONSTRO DE CONSTRO DE CONSTRO DE CONSTRO DE CONSTRO DE CONSTRO DE C ESTAGO LÓGICO: UMA ATIVIDADE**<br> **ESTAGO PORA A INTRODUÇÃO À**<br> **ENGO BRANA A INTRODUÇÃO A**<br> **ENGO BRANA A INTRODUÇÃO**<br> **ENGO BRANA A INTRODUÇÃO**<br>
PROGRAMAÇÃO Sub-Projeto Física<br>
Denisson Bahia de Souza Junior<sup>1</sup><br>
Pedro Mass

Denilson Bahia de Souza Junior<sup>1</sup> Pedro Peuckert Kamphorst Leal da Silva<sup>1</sup> Edson Massayuki Kakuno² Universidade Federal do Pampa Campus Bagé Campus Bagé, 96413-170, Bagé, RS-Brasil

### Introdução

2011).

#### Metodologia

Feloric Many Pedro Melocker Kamphorst Leal da<br>
Introduceão<br>
Introduceão<br>
O PiBiD Fisica da Universidade Federal do Pampa (2011), Bagé, RS-I<br>
O PiBiD Fisica da Universidade Federal do Pampa (UNIPAMPA)<br>
comporanção e automaç O PIBID Friscia di Universidade Federal do Pampa (UNIPAMPA)<br>
acampus Bagé, possui um subgrupo que trabalha com tecnología,<br>
programação e auperinementos.<br>
Com o intuito de trabalhar a introdução à lógica de programação no Coling o logico translates as condideres in the colline of the colline of the colline of the colline of the colline of the colline of the set of the colline of the colline of the colline of the colline of the colline of th Utilizando diverso blocos (e) (o) cos forminales generalistas (titangulo). Sometical control in the pressure (final para pressure of the effective scheme of the effective of the effective of the effective of the effective direct membersion and the material complete the material of the material of the material of the material of the material of the material of the material of the material of the material of the material of the material of th eada aluno uma cartela com novel blocos aleadorise, com isso a cada aluno blocos alea aluno and a mando a france. SE bloco for "CARACTERISTICA" CONDIÇÃO "CARACTERISTICA". Por Exemplo: Se bloco for "CARACTERISTICA" CONDIÇÃO

informática com o programa Scratch, que é um software de **Através da aplicação do bingo lógico** percebeu-se que

ganhador.

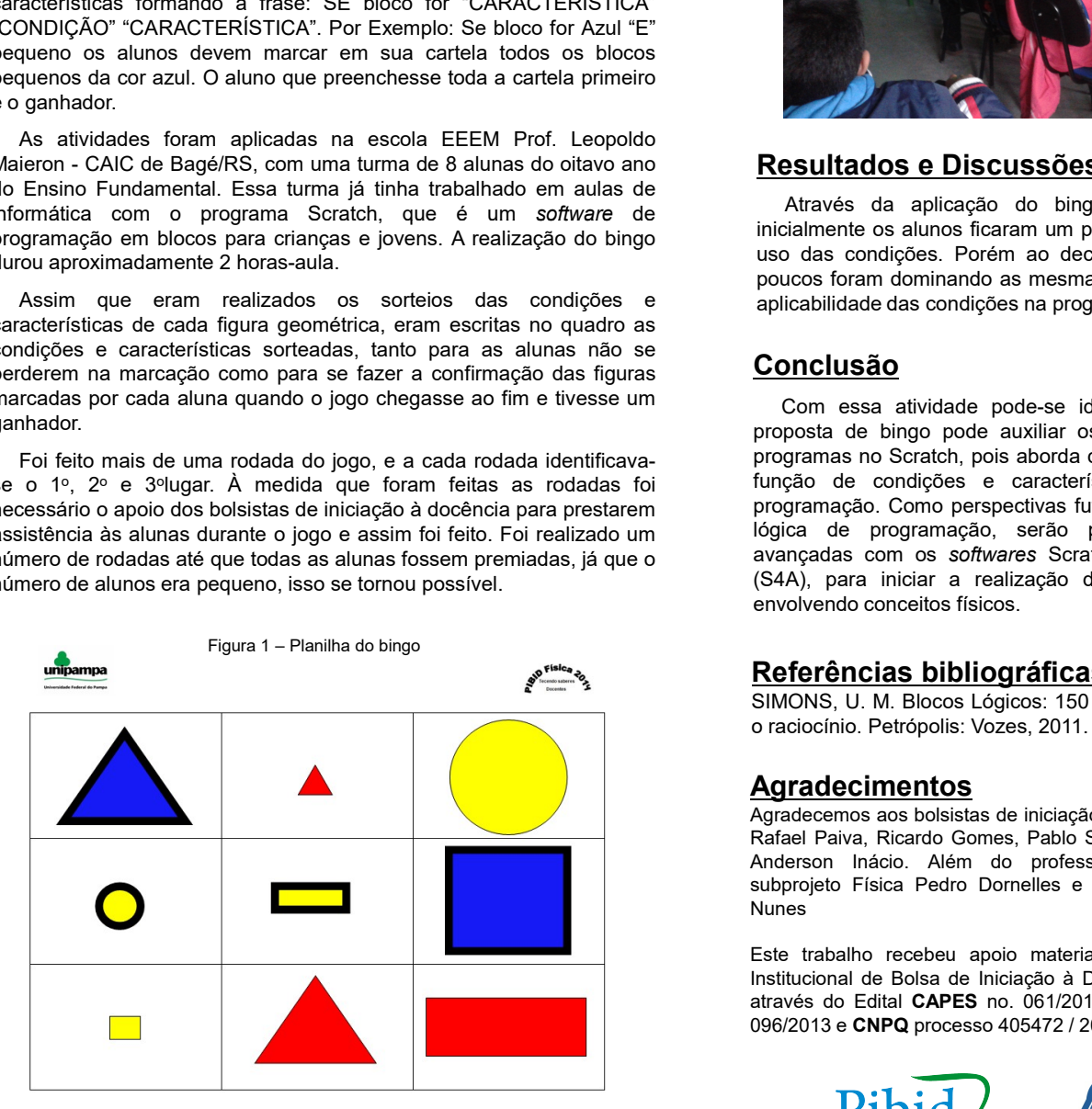

<sup>1</sup> Bolsistas de Iniciação a docência.

² Professor coordenador do PIBID, subprojeto Física

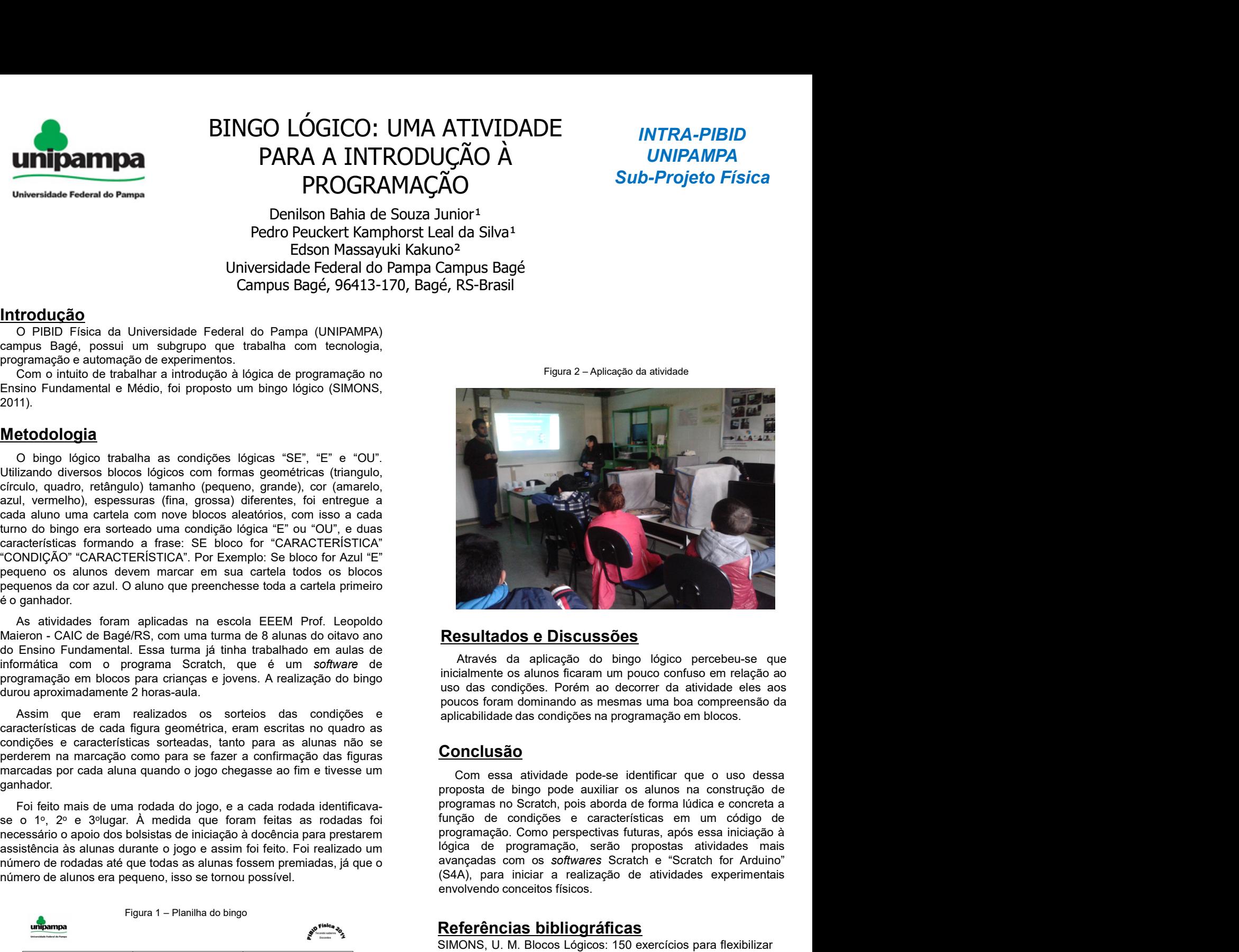

inicialmente os alunos ficaram um pouco confuso em relação ao

## Conclusão

**Resultados e Discussões**<br>
Através da aplicação do bingo lógico percebeu-se que<br>
inicialmente os alunos ficaram um pouco confuso em relação ao<br>
uso das condições. Porém ao decorrer da atividade eles aos<br>
aplicabilidade das **Resultados e Discussões**<br>
Através da aplicação do bingo lógico percebeu-se que<br>
inicialmente os alunos forarm um pouco confuso em relação ao<br>
uso das condições. Porém ao decorrer da atividade eles aos<br>
poucos foram domina **Experience a** aplicação do bingo lógico percebeu-se que inicialmente os alunos ficaram um pouco confuso em relação ao<br>
uso das condições. Porém ao decorrer da atividade eles aos<br>
poucos foram dominando as mesmas uma boa c Através da aplicação do bingo lógico percebeu-se que<br>
incialmente os alunos ficaram um pouco confuso em relação ao<br>
uso das condições. Porém ao decorrer da atividade eles aos<br>
poucos foram dominando as mesmas uma boa compr inicialmente os alunos ficaram um pouco confuso em relação ao uso das condições. Porém ao decorrer da atividade eles aos<br>poucos foram dominando as mesmas uma boa compreensão da<br>aplicabilidade das condições na programação e uso das condições. Porém ao decorrer da atividade eles aos poucos foram dominando as mesmas uma boa compreensão da aplicabilidade das condições na programação em blocos.<br> **Conclusão**<br> **Conclusão**<br> **Conclusão**<br> **Conclusão**<br> **Conclusão**<br>
Com essa atividade pode-se identificar que o uso dessa<br>
proposta de bingo pode auxiliar os aliunos na construção de<br>
programação. Como perspectivas futuras, após essa iniciação à<br>
lógica de programação. Serão **Conclusão**<br>
Com essa atividade pode-se identificar que o uso dessa<br>
proposta de bingo pode auxiliar os alunos na construção de<br>
função de condições e características em um código de<br>
função de programação. Como perspectiv Com essa atividade pode-se identificar que o uso dessa<br>proposta de bingo pode auxiliar os alunos na construção de<br>programas no Scratch, pois aborda de forma lúdica e concreta a<br>tinção de condições e características em um c arun, vermelho, espessivas (fins. prinsipa) de roda, en el termelho de bingo en as alunas de rodados en el termelho de roda, en el termelho de roda, en el termelho de roda, en el termelho de roda, en el termelho de roda, e **Resultados e Discussões**<br>
Através da aplicação do bingo lógico percebeu-se que<br>
inicialmente os alunos foram un pouco confuso em relação ao<br>
uso das condições. Porém ao decorrer da atividade eles aos<br>
poucos foram dominan **Resultados e Discussões**<br>
Através da aplicação do bingo lógico percebeu-se que<br>
inicialmente os alunos ficaram um pouco confuso em relação ao<br>
uso das condições. Porém ao decorrer da atividade eles aos<br>
poucos foram domin **Resultados e Discussões**<br>Atawés da aplicação do bingo lógico percebeu-se que<br>inicialmente os alunos ficaram um pouco confuso em relação ao<br>uso das condições. Porém ao decorrer da atividade eles aos<br>poucos foram dominando

#### Agradecimentos

Nunes

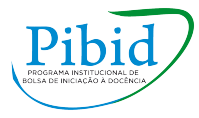

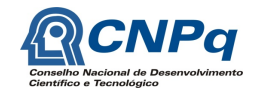

## INTRA-PIBID UNIPAMPA Sub-Projeto Física